## SARTURIUS

Simplifying Progress

SIMCA® 18 - What's New?

Release April 3, 2023

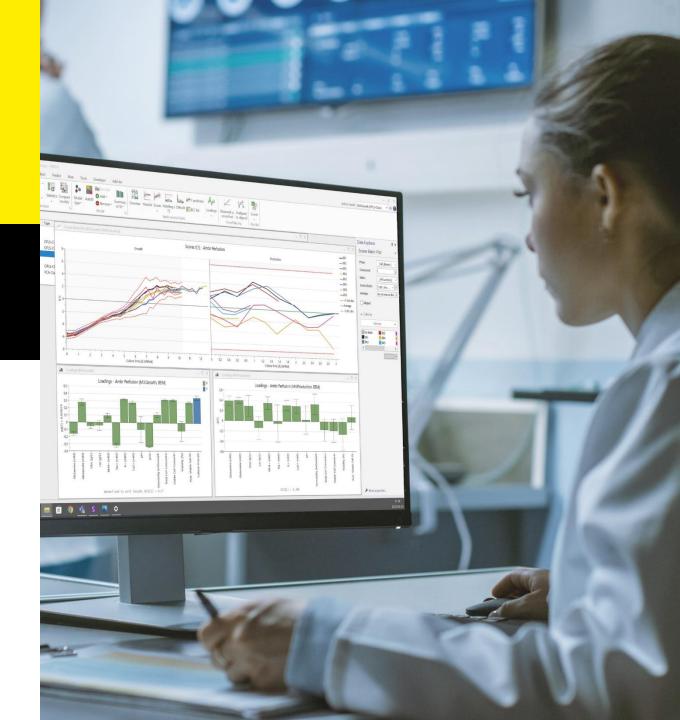

### SIMCA® 18 Overview

- Umetrics® Suite SIMCA® delivers a complete data analysis experience, from data import and organization to data driven decision making supported by multivariate models
- SIMCA® 18 introduces Adaptive Process Mode modelling to address challenges of continuous culture processes and other combinations of dynamic and steady state processes
- Continued improvements to spectroscopy data analysis by providing support for calibration transfer
- With the latest user experience improvements, there has never been a better time to get started with SIMCA®
  - Better possibilities to use Python scripts to solve complicated tasks and enhance existing functionality
  - Scripts\* for creating and testing forecast models bundled with installation package
  - Scripts\* for scalable model maintenance bundled with installation package
  - Sample code for creation of custom functions
  - Data import to get it right first time and modelling options when adding batch data

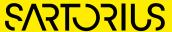

<sup>\*</sup>Example scripts, we encourage the user to customize scripts to suit their particular use case

## SIMCA® 18 Highlights

- Adaptive Process Mode
  - Combine dynamic and steady state process data
  - PLS | OPLS® models for dynamic phases
  - PCA for steady state phase in batch project
  - Combine dynamic and steady state phases at the batch level
- Calibration Transfer
  - Guided workflow for transfer of multivariate calibration models with spectroscopic data
  - Methods for transfer
    - Piecewise Direct Standardization
    - Offset correction
    - Custom via Python plugin
  - Support for subset selection (Kennard-Stone)

- Python Scripting
  - Generate Control Advisor data and models for SIMCA®-online
  - Test created Forecast models
  - Scalable model maintenance for single and multiple projects
- Other Improvements
  - Import of batch data and added options post import
    - Reorder phases
  - Database import of large datasets
    - Improved and faster auto-formatting rules
    - Better performance and quicker checks for missing values
  - Generate variables from qualitative data
  - SIMCA® 17 and 16 compatibility

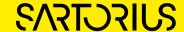

## Learning What's New in SIMCA® 18

- In the following slides you will get an overview of the changes and additions made in SIMCA® 18
- For more details on how to use the features, watch the what's new videos that you can reach from the start page of SIMCA® 18
- Also check out more videos on SIMCA® and other Umetrics® suite products by looking up Sartorius Data Analytics on YouTube

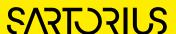

## SIMCA® 18 What's New

- Adaptive Process Mode
  - What
    - Combine OPLS® and PCA models in Batch projects
  - Why
    - Combine dynamic and steady state process data in one project
    - Create batch level models for steady-state phases
    - Combine dynamic and steady state phases at the batch level
    - One configuration in SIMCA®-online
  - How
    - Use PCA for true steady state phase modelling

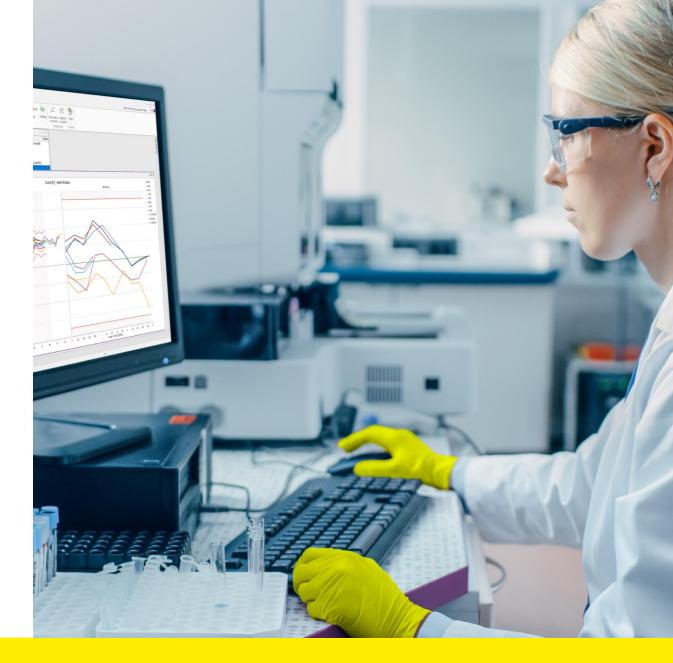

## Added Flexibility for Batch Process Modelling

#### Benefits

- Improved modelling of steady-state phase in batch projects
- Create one project for entire process
- Combine dynamic and steady state phases in single project configuration
- Predictions of Critical Quality Attributes possible for all phases

#### Applies to

- All processes with a steady | non-varying | continuous phase
- Biopharma examples: chemostat, perfusion
- Other: sterilization

#### Changes

 Possible to change model type from OPLS® to PCA for phase model in batch projects

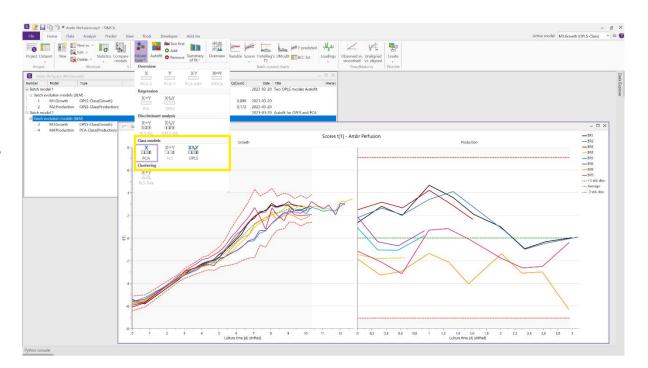

## SIMCA® 18 What's New

#### Calibration Transfer

- What
  - Added guided workflow for calculating Calibration Transfer weights to set up a model for new multivariate calibration solution
- Why
  - Use existing calibration | soft sensor model in a new setting without need for measuring all samples
  - Updating models after service or maintenance has been performed
  - Replacing/adding instrument to inventory
- How
  - Calibration transfer weights are calculated using Piecewise Direct Standardization (PDS). Weights are used for preprocessing new spectra.
  - Suggest new samples to analyze to enable calibration transfer

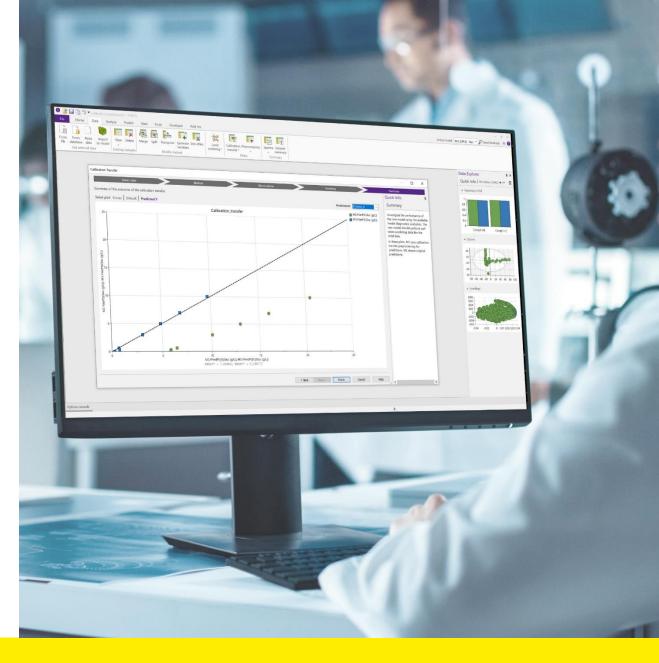

## Calibration Transfer - Guided Workflow

- Select data
  - Parent dataset original dataset that calibration model was built on
    Use raw data or preprocessed data (in case it exists)
  - Child dataset spectra from new setup
- Method
  - Select method to calculate calibration transfer weights
- Observations
  - Match observations in the calibration model (parent) to representative new observations (child)
- Variables
  - Exclude | include variables to be used in new setup and align if necessary
- Summary
  - Model statistics
  - Decision basis for accepting model in new setup

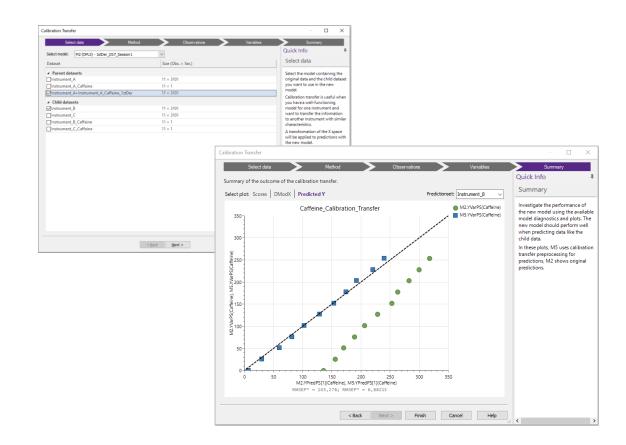

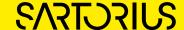

## SIMCA® 18 What's New

- Python Scripting
  - Create New Script
    - Added content
  - User experience
    - Unit test automatically created
  - Bundled scripts
    - Generate Control Advisor data and models
    - Test created Forecast models
    - Scalable model maintenance for single and multiple projects

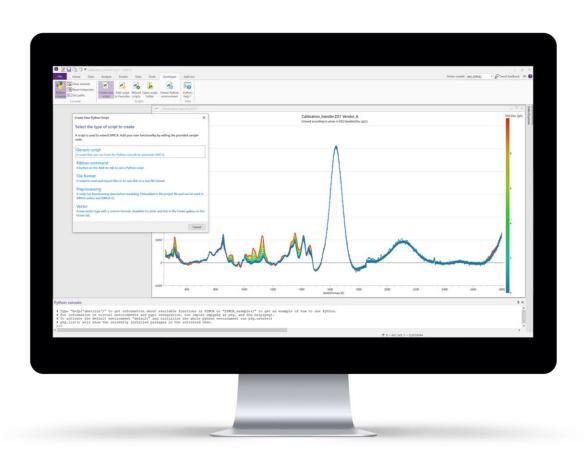

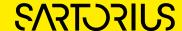

## Create New Python Script and Other Improvements

- Get it right from the start
  - Better dialog texts explaining the different options
  - Improved Python sample scripts
  - Python Help overhaul in included SIMCA® Scripting Guide
- New
  - Create 'Vector' for use in plots and lists in SIMCA®
  - Automatically created unit tests and a shortcut in Favorites to run the test during the development of the Python script
  - Reload scripts button for changes to take effect in SIMCA®
  - Python console tab to display functions and help
- Sharing Python Scripts
  - Bundled example scripts
  - External file share with additional example scripts

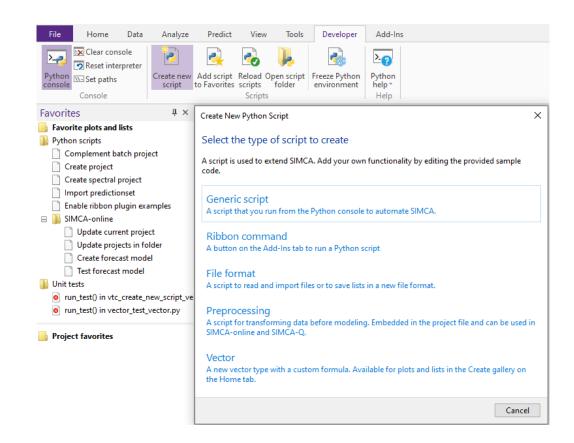

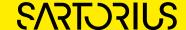

## Bundled Scripts - Control Advisor Model Generator

- Generate Control Advisor data and models
  - Create forecast model Python script\*, for creating datasets and models for SIMCA®-online
- Test created Forecast models
  - Verify that the created Control Advisor models give expected results that are in line with intended use before deploying in SIMCA®-online
- Scalable SIMCA®-online model maintenance
  - For single projects, open file with added data and run script to update project
  - For multiple projects, loops through all project files in a specified folder
  - Q<sup>2</sup> model diagnostics before and after update

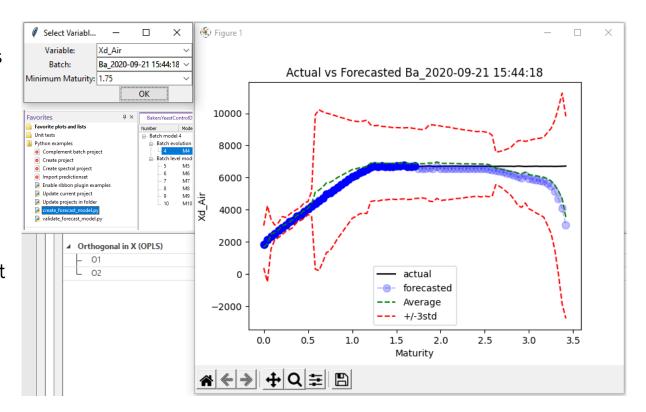

<sup>\*</sup>All bundled scripts are provided as is and customers are encouraged to modify

## SIMCA® 18 What's New

- Other improvements
  - Import performance
  - Improvements to resolving issues during import of batch and phase data
  - Ability to reorder phases in multiphase model
  - Generated variables from qualitative
  - Correlation matrix updates
  - Orthogonal component visualization
  - Enable use of secondary BatchID in batch level

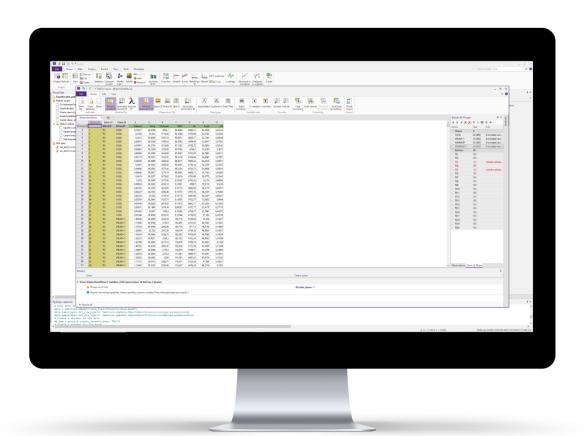

## Import of Batch and Phase Data

- During import of data into SIMCA® the order of the phases is not correct
- New | Change
  - Improved visibility of possible solutions to solve identified issues
  - Updating Batch & Phase ordering
    - Drag and drop
    - Ease of use when many updates need to be made

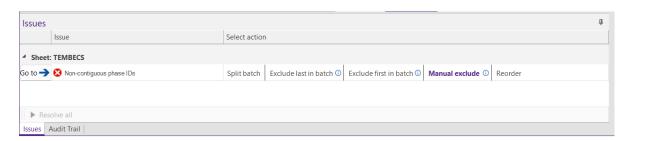

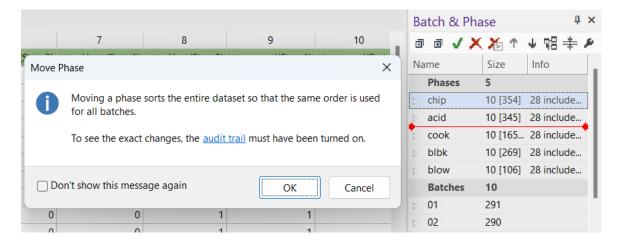

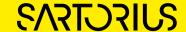

## Ability to Reorder Phases

- During import of data into SIMCA® the order of the phases was not correct, or all data was not available
  - The order of the phases needs to be corrected without importing the project another time
  - Additional phase data needs to be added
- New | Change
  - It is possible to reorder phases in the workset dialog
  - The order of the models is reflected in plots and will be shown in the same way in SIMCA®-online
  - Will be compatible with SIMCA®-online 18 when released

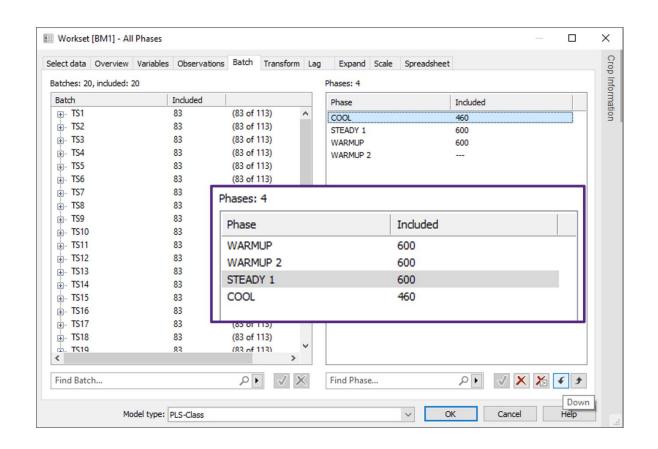

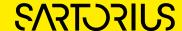

## Generated Variables From Qualitative Variables

- For SIMCA® projects with qualitative | categorical variables it should be possible to include qualitative in generated variables.
- New/Change
  - Possible to create generated variables from qualitative categorical variables
  - Example
    - If(v9==1,v2,v4)
    - Where v9 is the variable index of the qualitative
    - '1' is the index of the setting, i.e. the first of the possible qualitative settings, 'Opening' in the example
    - 'v2' is the variable value to use when 'v9==1' is true
    - 'v4' is the variable value to use when 'v9==1' is false

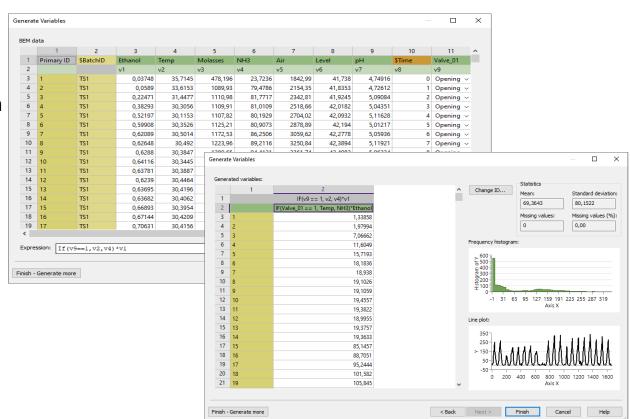

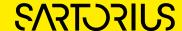

## Correlation Matrix Update

- Correlation Matrix in SIMCA® should use color scheme common to other Umetrics® Suite products
- New | Change
  - Color range
  - Red perfectly negative correlation
  - White no correlation
  - Blue perfectly positive correlation
  - Number format possible to edit/set

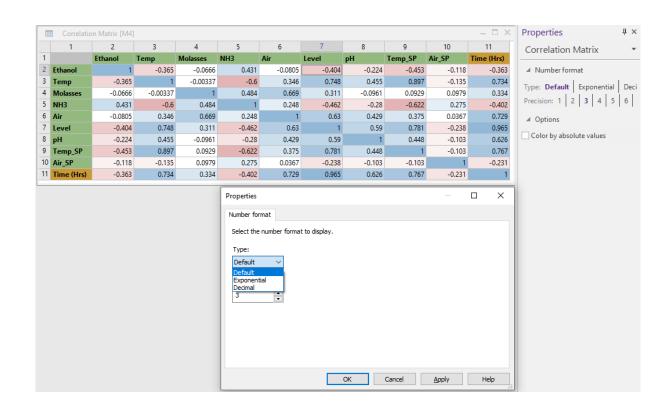

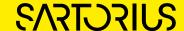

## Orthogonal Component Visualization

- Not straightforward to visualize orthogonal component of trademark method OPLS®
- New | Change
  - Default line plot for Spectroscopy projects
  - Makes model interpretation straightforward

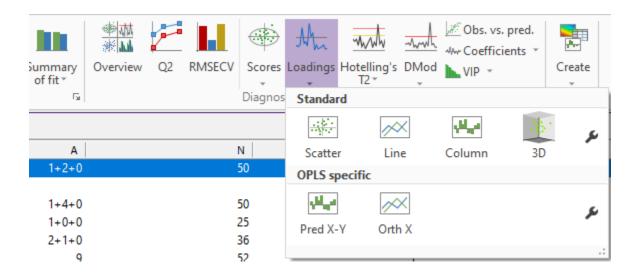

## Secondary Batch ID for Batch Level Models

- Not possible to show secondary Batch ID at batch level in batch projects with multiple phases
- New | Change
  - Secondary Batch ID available in all batch projects

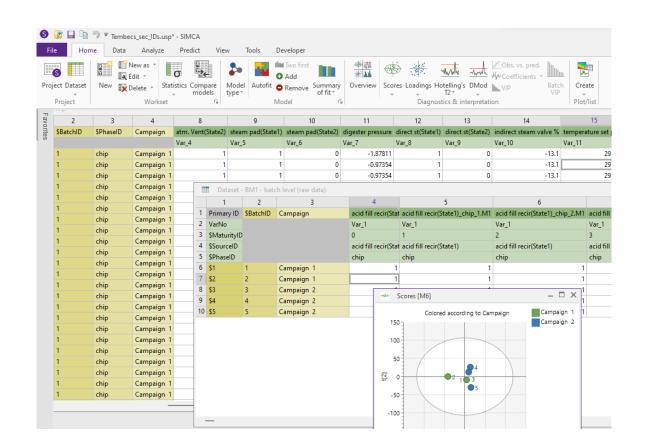

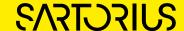

## Improved Stability and Project Recovery

#### Stability and Recovery

- New option for 3D plots, 'Turn off selection and highlight', to improve performance for large datasets
- Open a project that needs to be recovered
  - Now possible to open possibly corrupt project with option to remove the datasets | models that makes SIMCA unstable
- All customer reported stability issues have been fixed
- Minor improvements
  - Number of variables shown in project window
  - And many more...

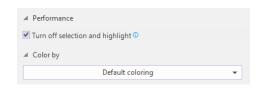

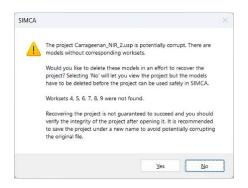

| Number         | Model | Туре         | A | N×K      |
|----------------|-------|--------------|---|----------|
| <sub>:</sub> 1 | M1    | PCA-X&Y      | 2 | 110 × 29 |
| 2              | M2    | PLS          | 2 | 110 × 29 |
| 3              | M3    | PCA-X        | 0 | 110 × 27 |
| ⊟ Class mode   | el 1  |              |   |          |
| 4              | M4    | PCA-Class(1) | 2 | 55 × 27  |
| - 5            | M5    | PCA-Class(2) | 2 | 55 × 27  |

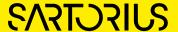

## SIMCA® Compatibility

- SIMCA® 18 saves project USP files in a backward compatible file format when the project doesn't contain functionality that requires a newer version
- SIMCA® 18 is saves in format for
  - 16 if a project doesn't use 17 or 18 specific functionality
  - 17 if the project uses 17 functionality but not 18 functionality
  - 18 if a project uses 18 functionality
- This make most projects compatible with previous releases of SIMCA®, SIMCA®-online and SIMCA®-Q

- Features in SIMCA® 18 not compatible with SIMCA® 17/16
  - Adaptive Process Mode modelling
  - Calibration transfer
  - Reorder phases
- Filters in SIMCA® 17 not compatible with SIMCA® 16
  - Smoothing
    - Savitzky-Golay Quartic, Quintic
    - EWMA
    - Moving window
    - AsLS smoothing
  - Baseline correction
    - Offset
    - Linear
    - AsLS correction
  - Normalization
    - Peak height
    - Peak area
  - Other
    - Derivatives 1st Quartic, Quintic
    - Derivatives 2nd Quartic, Quintic
  - Derivatives 3rd Quartic, Quintic
  - Derivatives 4th Quintic

# Thank You for Your Interest in SIMCA® 18

Don't forget to check out the instructional videos in <u>Sartorius Data Analytics YouTube channel</u>

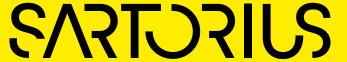